# Входная контрольная работа для учащихся 9 класса по информатике

Часть А (задание с выбором ответа)

1. За минимальную единицу измерения количества информации принимают:

- 1) байт
- 2) пиксель
- $3)$  бит
- $4)6$ ot

2. Шахматная доска состоит из 64 полей: 8 столбцов, 8 строк. Какое количество бит потребуется для кодирования одного шахматного поля?

- $1)4$
- $2) 5$
- $3)6$
- $4)7$

3. Получено сообщение, информационный объем которого равен 32 битам. Чему равен этот объем в байтах?

- $1)5$
- $2)2$
- $3)3$
- $4)4$

4. Устройство, выполняющее арифметические и логические операции и управляющее другими устройствами компьютера, называется:

- 1) контроллер
- 2) клавиатура
- 3) монитор
- 4) процессор
- 5. Файл это:
- 1) программа в ОП
- 2) программа или данные на диске, имеющие имя
- 3) единица измерения информации
- 4) текст, распечатанный на принтере

6. Программы, управляющие оперативной памятью, процессором, внешними устройствами и обеспечивающие возможность работы других программ, называют:

- 1) утилиты
- 2) драйверы
- 3) операционные системы
- 4) системы программирования

7. Какое из устройств предназначено для ввода информации:

- $1)$  процессор;
- 2) принтер;
- 3) клавиатура;
- 4) монитор.

8. Текстовый редактор - программа, предназначенная для:

- 1) создания, редактирования и форматирования текстовой информации;
- 2) работы с изображениями в процессе создания игровых программ;
- 3) управление ресурсами ПК при создании докЗументов;

4) автоматического перевода с символьных языков в машинные коды.

- 9. Курсор это:
	- 1) устройство ввода текстовой информации;
	- 2) клавиша на клавиатуре;
	- 3) наименьший элемент отображения на экране;

 4) метка на экране монитора, указывающая позицию, в которой будет отображен текст, вводимый с клавиатуры.

- 10. Элементарным объектом, используемым в растровом графическом редакторе, является:
	- 1) точка экрана (пиксель);
	- 2) прямоугольник;
	- 3) круг;
	- 4) палитра цветов.
- 11. Под носителеминформации обычно понимают:
	- 1) линию связи;
	- 2 )параметр информационного процесса;
	- 3) компьютер;

 4 )материальный носитель, который можно использовать для записи, хранения и (или) передачи информации.

- 12. К внешним запоминающим устройствам относится:
	- 1)процессор;
	- 2) дискета;
	- 3) монитор;
	- 4) оперативная память.
	- 13. В какой из групп перечислены устройства вывода информации?
		- 1) принтер, винчестер, мышь;
	- 2) винчестер, лазерный диск, модем;
	- 3) монитор, принтер, звуковые колонки;
	- 4) ни один из ответов не верен.
	- 14. В какой из групп перечислены устройства ввода информации?
		- 1) Винчестер, лазерный диск, модем;
		- 2) монитор, принтер, плоттер, звуковые колонки;
		- 3) клавиатура, джойстик, сканер;
		- 4) ни один из ответов не верен.
	- 15. Установите тип файлов со следующими расширениями: \*.txt, \*.dос. 1) Исполняемые файлы;
		- 2) графические файлы;
		- 3)текстовые документы;
		- 4) ни один из ответов не верен.
	- 16. Чему равен 1 Кбайт?
	- 1)1000 бит;
	- 2) 1000 байт;
	- 3)1024 бит;
	- 4) 1024 байт.
	- 17. Панель задач служит для
		- 1) переключения между запущенными приложениями
		- 2) завершения работы WINDOWS
		- 3) обмена данными между приложениями
		- 4) запуска программ DOS
		- 5) просмотра каталогов

18. Файл tetris.com находится на диске С: в каталоге GAMES, который является подкаталогом каталога DAY. Выбрать полное имя файла:

- 1)  $C$ :\tetris.com\GAMES\DAY
- 2) [C:\GAMES\tetris.com](./file:%2F%2FC:%2FGAMES%2Ftetris.com)
- 3) [C:\DAY\GAMES\tetris.com](./file:%2F%2FC:%2FDAY%2FGAMES%2Ftetris.com)
- 4) [C:\GAMES\DAY\tetris.com](./file:%2F%2FC:%2FGAMES%2FDAY%2Ftetris.com)
- 5) C:\GAMES\tetris.com

19. Полное имя файла: c:\books\raskaz.txt. Каково расширение файла?

- 1) books\raskaz;.
	- 2) raskaz.txt;
	- 3) books\raskaz.txt;
	- 4) txt.
- 20. В прикладное ПО входят:
	- 1) языки программирования
	- 2) операционные системы
	- 3) диалоговая оболочка
	- 4) совокупность всех программ, установленных на компьютере,
	- 5) текстовые редакторы
- 21. Файл line.exe находится на диске С: в каталоге GAMES, который является подкаталогом каталогаMY. Выбратьполноеимяфайла:
	- 1) [C:\line.exe\GAMES\MY](./file:%2F%2FC:%2Fline.exe%2FGAMES%2FMY)
	- 2) [C:\GAMES\lines.exe](./file:%2F%2FC:%2FGAMES%2Flines.exe)
	- 3) [C:\MY\GAMES\lines.exe](./file:%2F%2FC:%2FMY%2FGAMES%2Flines.exe)
	- 4) [C:\GAMES\MY\lines.exe](./file:%2F%2FC:%2FGAMES%2FMY%2Flines.exe)
	- 5) [C:\GAMES\lines.exe](./file:%2F%2FC:%2FGAMES%2Flines.exe)

22. Перемещаясь из одного каталога в другой пользователь последовательно посетил каталоги **DOC, USER, SCHOOL, A:\, LETTER, INBOX**. Каково полное имя каталога, в котором оказался пользователь?

## 1)**INBOX**

- 2) **A:\LETTER\INBOX**
- 3) **A:\SCHOOL\USER\DOC**
- 4) **LETTER\INBOX**

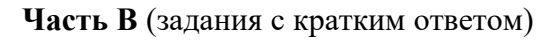

23. Запишитеполный путь к файлу «Интернет» в иерархической файловой системе:

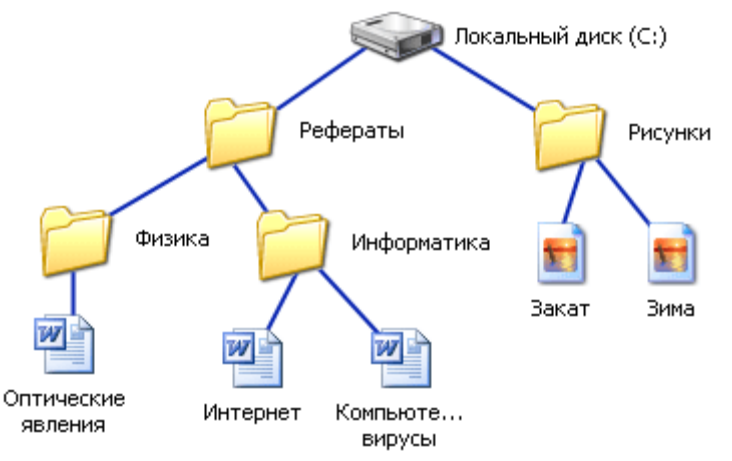

24. Запишите тип и размер используемого в тексте шрифта.

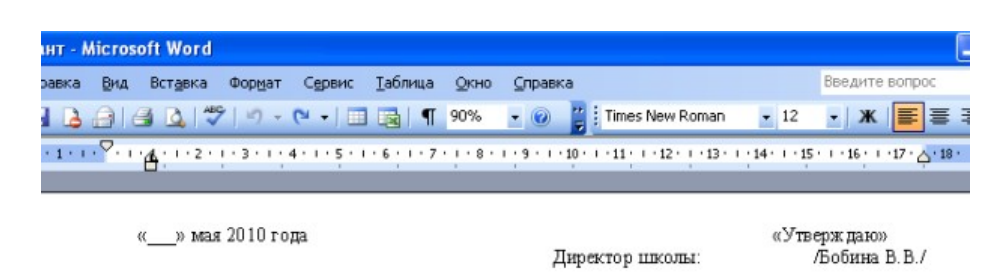

### Экзаменационная работа для проведения итоговой аттестации учащихся 9 класса по информатике в 2009/10 учебном году

#### Вариант 1

Часть ${\bf A}$  (задание с выбором ответа)

1. За минимальную единицу измерения количества информации принимают:

#### 25. Запишите номер открытой страницы и количество страниц документа.

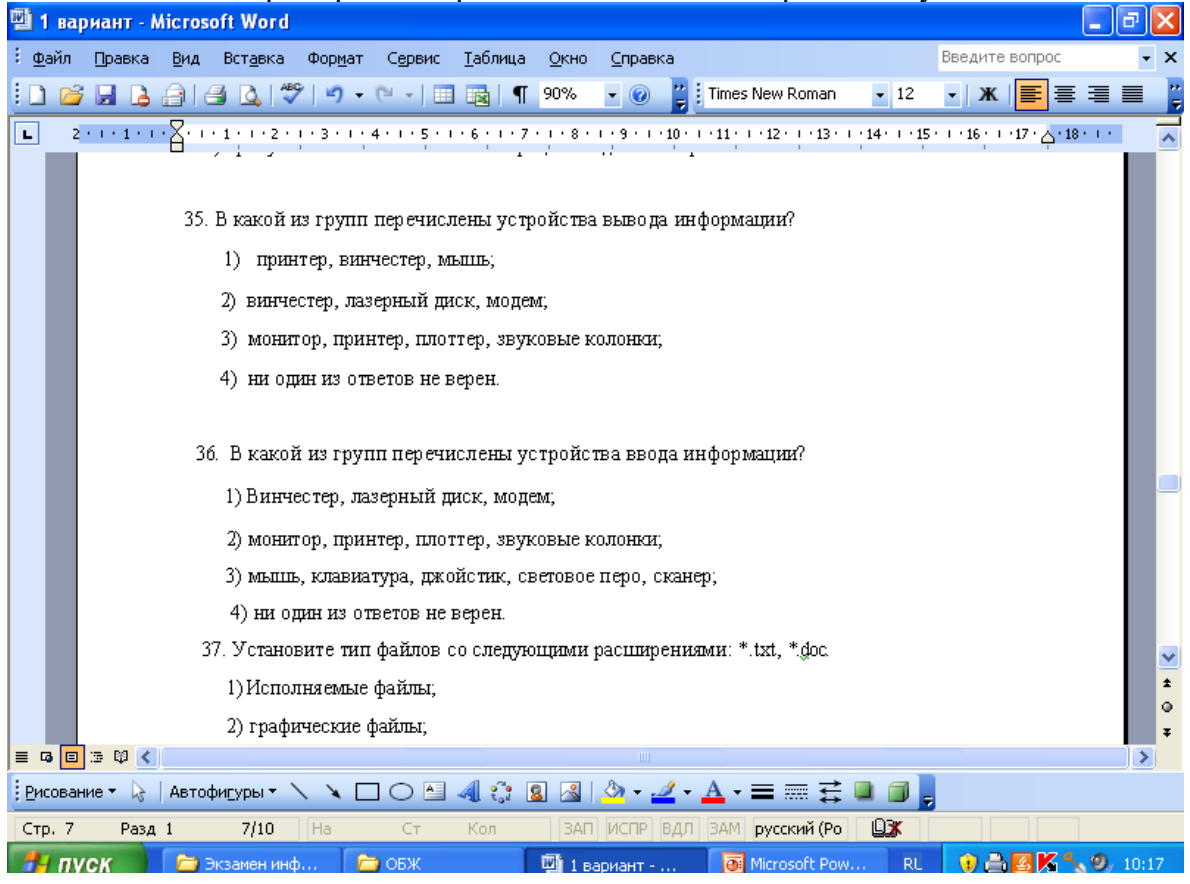